**XORSearch Crack Free Download**

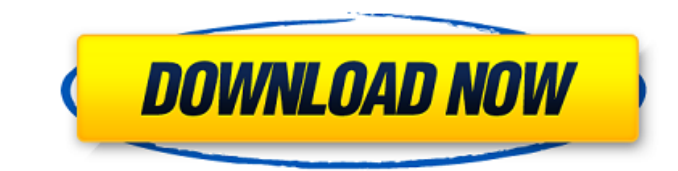

## **XORSearch Crack**

----------------------------- File search for any XOR, ROL or ROT encoded string in a file. Options: -------- -s Save the XOR encoded file containing the string (ascii) -i Ignore the case when searching -l Prints a given number of characters, be it 50 by default (used to limit the amount of printed characters) -f Search-file Provide a file containing the search string (ascii) -v Verbose mode (prints messages while searching) -h, --help Show this help message and exit Copyright (c) 2001-2011 Dominik Reichl Visit the XORSearch Cracked Accounts project homepage at: XORSearch Directions for downloading a XORSearch binary: --------------------------------------------- XORSearch contains a binary and some source files, it has an executable file xorserver\_exec, a DLL file xorserver\_dll and a simple text file xorserver\_key. The files will be installed into the directory xorSearch where the executable program can be found. The source code is provided for educational purposes only. XORSearch must be run with administrative privileges on Windows XP and higher or on a Microsoft Windows Server 2003 or higher. (see the documentation of the xorser XOR encoded files, use XORSource For ROL and ROR encoded files, use XORRJ To XOR or ROL or ROR encode a string, use one of the following programs: First example: Make sure that no strings are escaped in the string you want by Jeremy Banks, it is based on the MPEG-1 Audio XOR algorithm, which is patent free. Banks Homepage: XORSource (Sourcecode)

## **XORSearch**

======================= XORSearch Crack Free Download will try all XOR keys (0 to 255), ROL keys (1 to 7) and ROT keys (1 to 25) when searching. XORSearch will try all keys until the 0 (byte zero) is encountered or until 5 version 1.5 has a -q option: If this option is used XORSearch will list the data of every field and every node. This option is useful to debug the search algorithm. ===== xorshift is a library which was made by me for use ================================ v1.0: Released 07/24/2014 v1.1: (7/28/2014): - Print all found URLs (useful for debugging) - Support for a dictionary of XOR encoded strings. - Support for multiple file searches (use -s) - Can now be used in Arduino applications. - Can now be used for strings with arbitrary length - Can now be used for strings with an arbitrary amount of alphabetic characters - It's now possible to manually control the amount of decoded characters to be printed (use option -1) - Can now be used for strings with multiple XOR, ROL -c) - Can now be used for strings with a mix of ASCII, Unicode and special characters (use option -v) v1.3: (08/22/2014): - Remove option -q v1.4: (09/17/2014): - Update to latest version of xorshift - Fixed bug -q used fo - Ability to save the search results in an XOR, ROL or ROT encoded file - -1 option accepts multiple files. - -i option ignores the case when searching. - -c option changes the dictionary format to perform a case insensiti

# **XORSearch**

Searchs for a given string in an XOR-encoded binary file. XORSearch includes the ability to search for a string without the string being inside a larger block of bytes. Searching for strings that are not part of larger blo found in file e1b47b7.bin by passing XORSearch -s -i e1b47b7.bin "SSS" But it will also find the word "ZXS" when searching for the string SSS, because the entire string XSS is found in the file e1b47b7.bin. The -s option c ignore case when searching -1 - print exactly the requested number of characters (50 by default) -f - search file with search strings -s - search without the search string being inside a larger block of bytes -h - Print us download will contain a folder called "0.1.0" or "1.0.0", depending on your download. You will find an extracted folder with a name ending with.txt. Open the.txt file using Wordpad (notepad). This file is called "database. =C:\Users\UserName\AppData\Local\Temp\lastpass-cachedir into the following: lastpass-cachedir=C:\Users\UserName\AppData\Roaming\LastPass\lastpass-cachedir Save the file as "lastpass.txt" Now You need to install the LastPas the archive and

#### **What's New In?**

The following is how the internals of XORSearch works: A XOR, ROL or ROT encoded binary file contains a list of characters in the following format: AA BB..... 33 38..... AA BB..... 35 36..... AA BB..... 35 34..... AA BB... BB..... 35 36..... AA BB................................... AA BB BB XORSearch displays the first 50 characters of the file, it doesn't display the key that was used to encode the file, because this would allow to deduce the key from the byte sequence of the file. This could help to reverse engineer the program that encrypted the file. If the search string is found, XORSearch will print it until the 0 is encountered or until 50 characters have been printed, whichever comes first. If it finds the end of the file, it will print the key used to encode the file, which is usually no and must be rotated to a position with even numbered numbers (because it's an XOR encoded file). The characters are sorted by ASCII values. The file must be specified in.bin, pdb, hex, map or exe format. The following is a %%ENcodeXORAsXOR%% 00000000 0000 - 0000 0007E 0000............... 7E 0000 0802 - 0000 0803 3A00. l.?n....... :....... :..... :..... :... 0011. 0800 XORSearch Example: This is an XOR, ROL and ROT encoded file that contains the search string encoded as XOR, ROL and ROT: %%ENcodeXORAsXOR%% 0000 0000 0000 0001 0000 0004 0000 0000 0000 0000 0000 0001 0000 0004 0000 0000 0000 0000 0000 0000 0000 0000 0000 0001 0000 0004 0000 0000 0000 0000 0000 0000 0000 0000 0000 0000 0001 0000 0002 0000 0000 0000 0000 0000 0000 0000 0000 0000

# **System Requirements For XORSearch:**

Please note that, while you are able to play the game on all devices, a problem has been detected on the iOS mobile devices that may cause the game to freeze in certain situations. We are working to fix this problem as soo upgrade your app's storage to at least 256Mb. If you experience any problems or game hangs, please try to see the suggestions below, and make sure that the following conditions are

<https://rocketchanson.com/advert/kouchat-keygen-for-lifetime-free-download/> <https://lit-hollows-06362.herokuapp.com/BGInfo.pdf> <https://www.filmwritten.org/?p=4918> <http://www.wellbeingactivity.com/2022/06/08/mr-ip-free/> <https://simbol.id/index.php/2022/06/08/acronis-migrate-straightforward-product-key-full-free-2022/> <https://cryptic-taiga-57291.herokuapp.com/kendequ.pdf> <https://savetrees.ru/file-juggler-crack-torrent-activation-code-download-pc-windows-final-2022/> <https://islamiceducation.org.au/csmd-computerised-sound-mixing-desk-crack-activation-code-with-keygen-march-2022/> <https://djolof-assurance.com/?p=8776> <http://www.medvedy.cz/speed-video-converter-crack-updated-2022/>